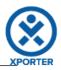

## How to populate details of images

Key: ACD-5

There are 2 images.

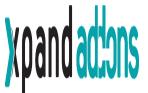

| Name              | Xpand add-ons.png |
|-------------------|-------------------|
| HumanReadableSize | 6.19 Kb           |
| Created date time |                   |
| МітеТуре          | image/png         |
|                   |                   |

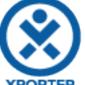

| AFORIER           |             |
|-------------------|-------------|
| Name              | xporter.png |
| HumanReadableSize | 2.73 Kb     |
| Created date time |             |
| MimeType          | image/png   |

You can put a conditional block to print only the image that you want.

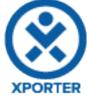

Key: ACD-4

Doesn't have Images.

You can put a conditional block to print only the image that you want.